## SAP ABAP table /SAPSLL/INV\_R3\_S {GTS: Billing Document Structure}

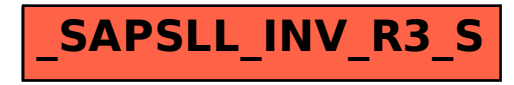